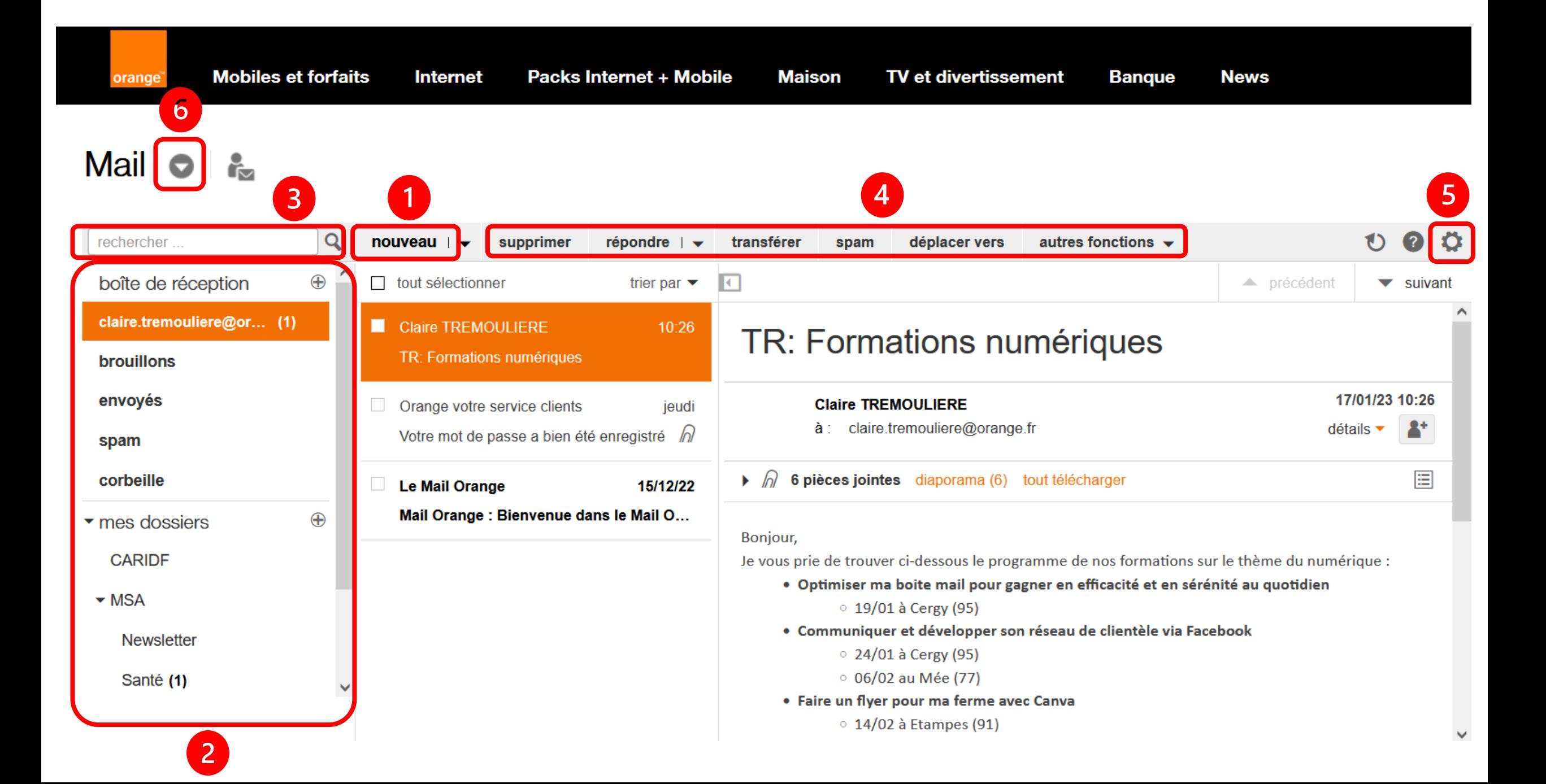

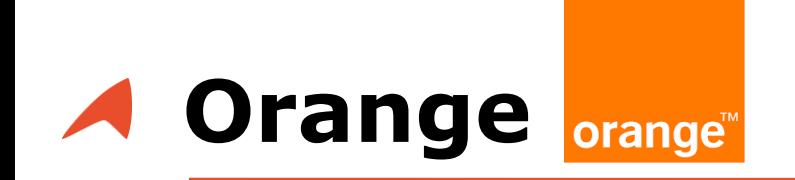

- **O** Ecrire un nouveau mail
- ❷ Liste des dossiers automatiques et personnels
- ❸ Barre de recherches : pour chercher un mail ou une information dans les mails
- **4** Options de traitement du mail : supprimer, répondre/répondre à tous, transférer, spam, déplacer vers un dossier, autres fonctions (marquer comme lu, imprimer)
- 
- ❺ Paramètres et options de la boite mail
- ❻ Accès à l'agenda et aux contacts

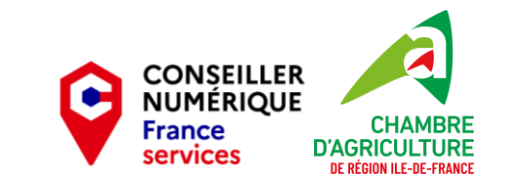